**Example 12 Set of the Million CGDI BMW Prog Fireware and Software Update Guide<br>
CGDI BMW Prog Fireware and Software Update Guide<br>
<u>MW MSV80 key programmer</u> is able to update firmware and software on the<br>
<u>www.cgprogcar.co**</u> http://www.cgdishop.com/wholesale/cgdi-prog-bmw-msv80-car-key-programmer.html<br> **CGDI BMW Prog Fireware and Software Update Guide**<br>
<u>[CGDI Prog BMW MSV80 key programmer](http://www.cgdishop.com/wholesale/cgdi-prog-bmw-msv80-car-key-programmer.html)</u> is able to update firmware and software on the<br>
offici http://www.cgdishop.com/wholesale/cgdi-prog-bmw-msv80-car-key-programmer.html<br> **CGDI BMW Prog Fireware and Software Update Guide**<br> **OGDI Prog BMW MSV80 key programmer** is able to update firmware and software on the<br>
offici

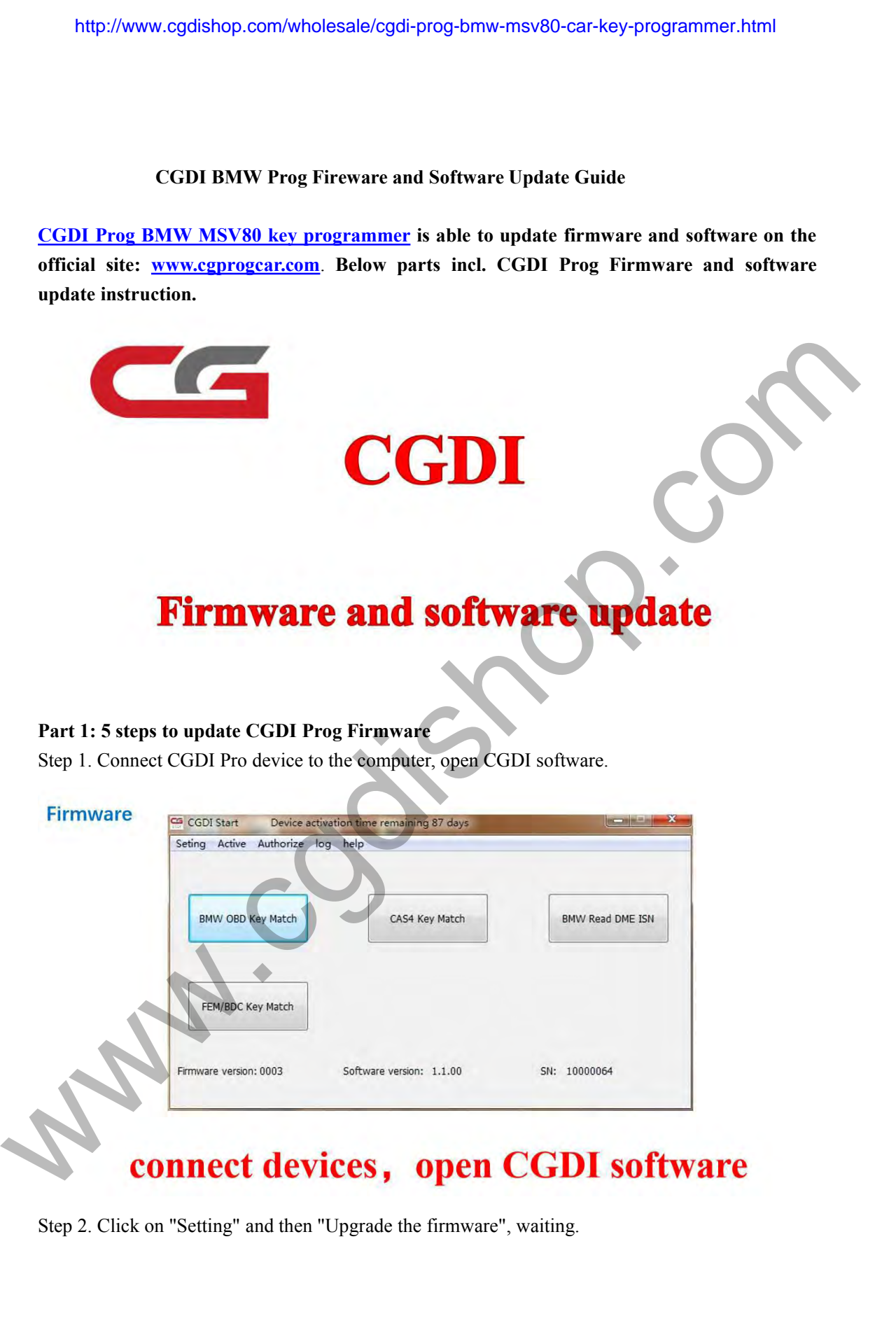

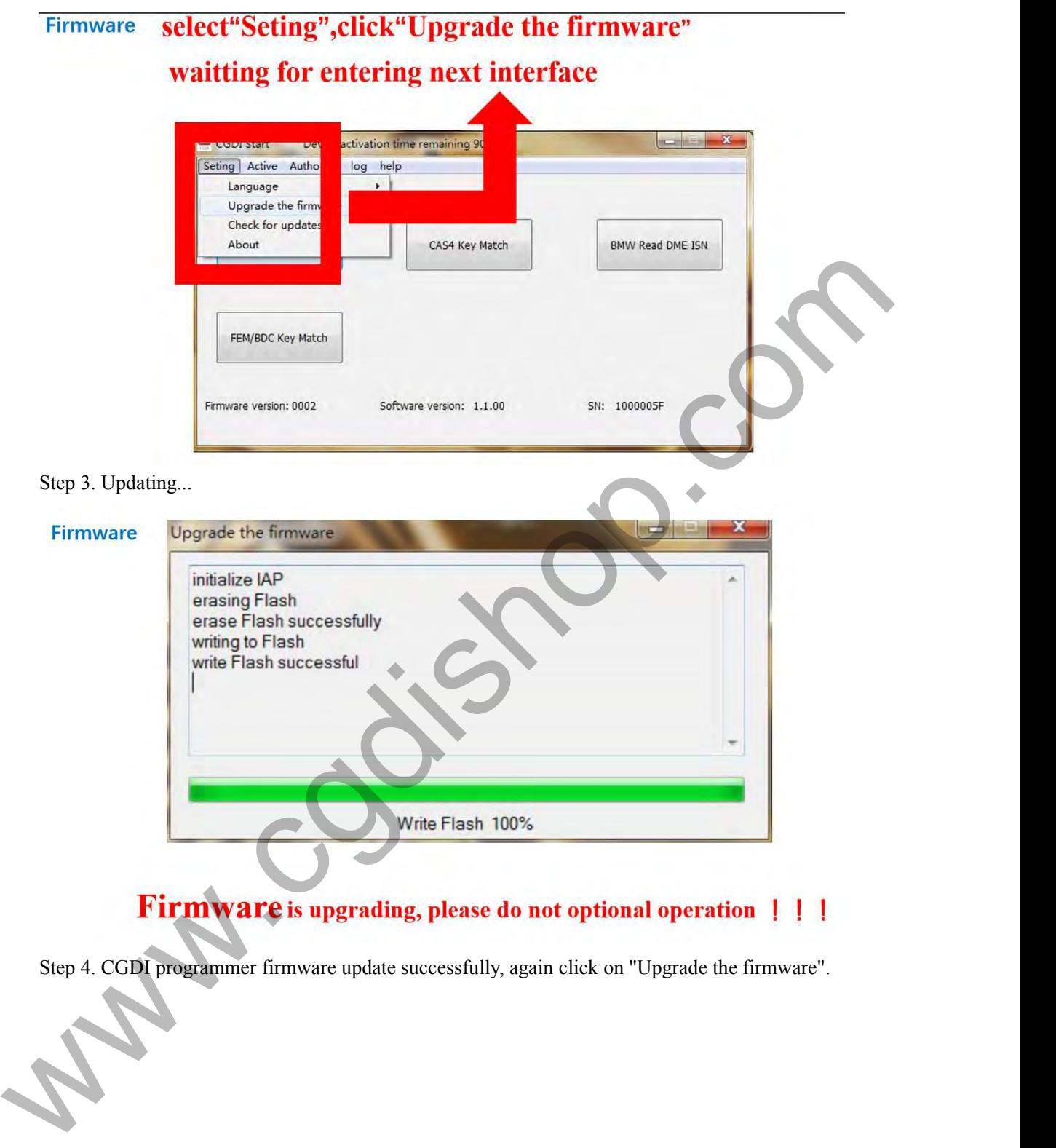

### **After Firmware updated successfully** Firmware click again "Upgrade the frimware"

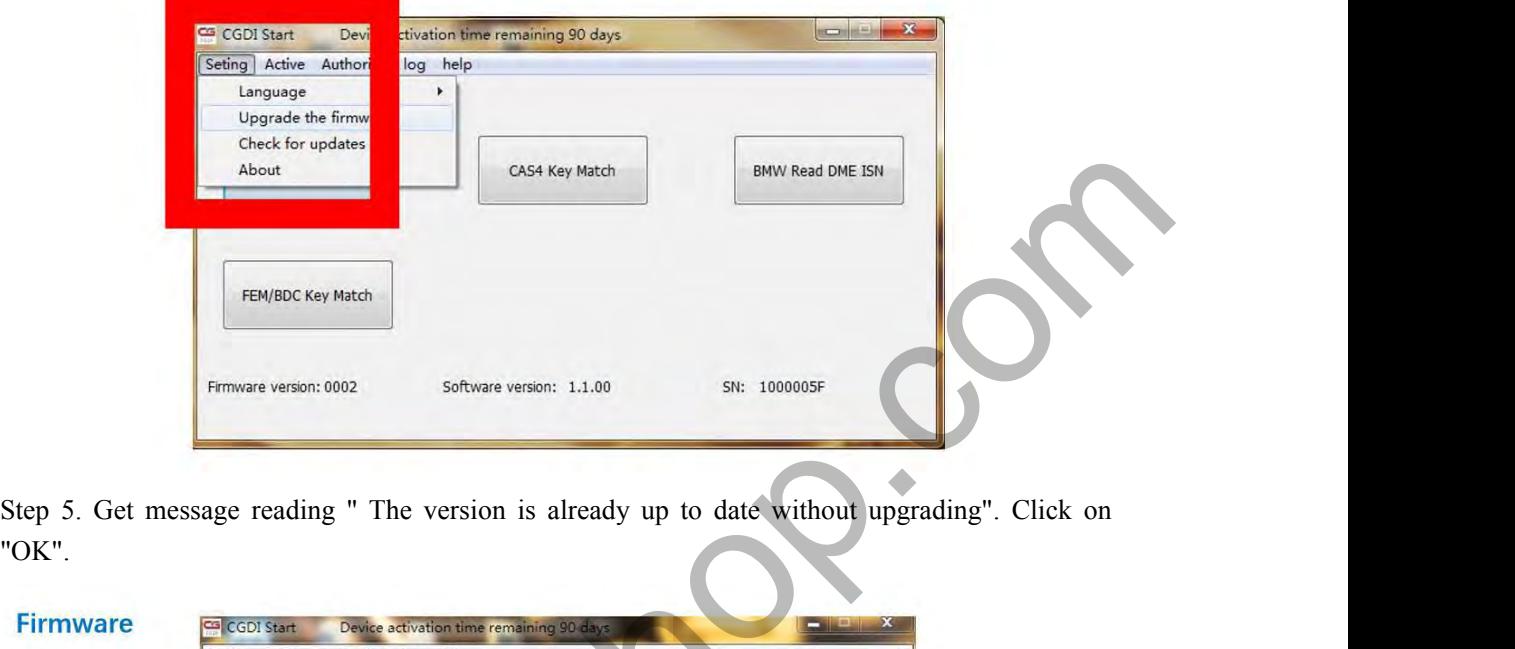

"OK".

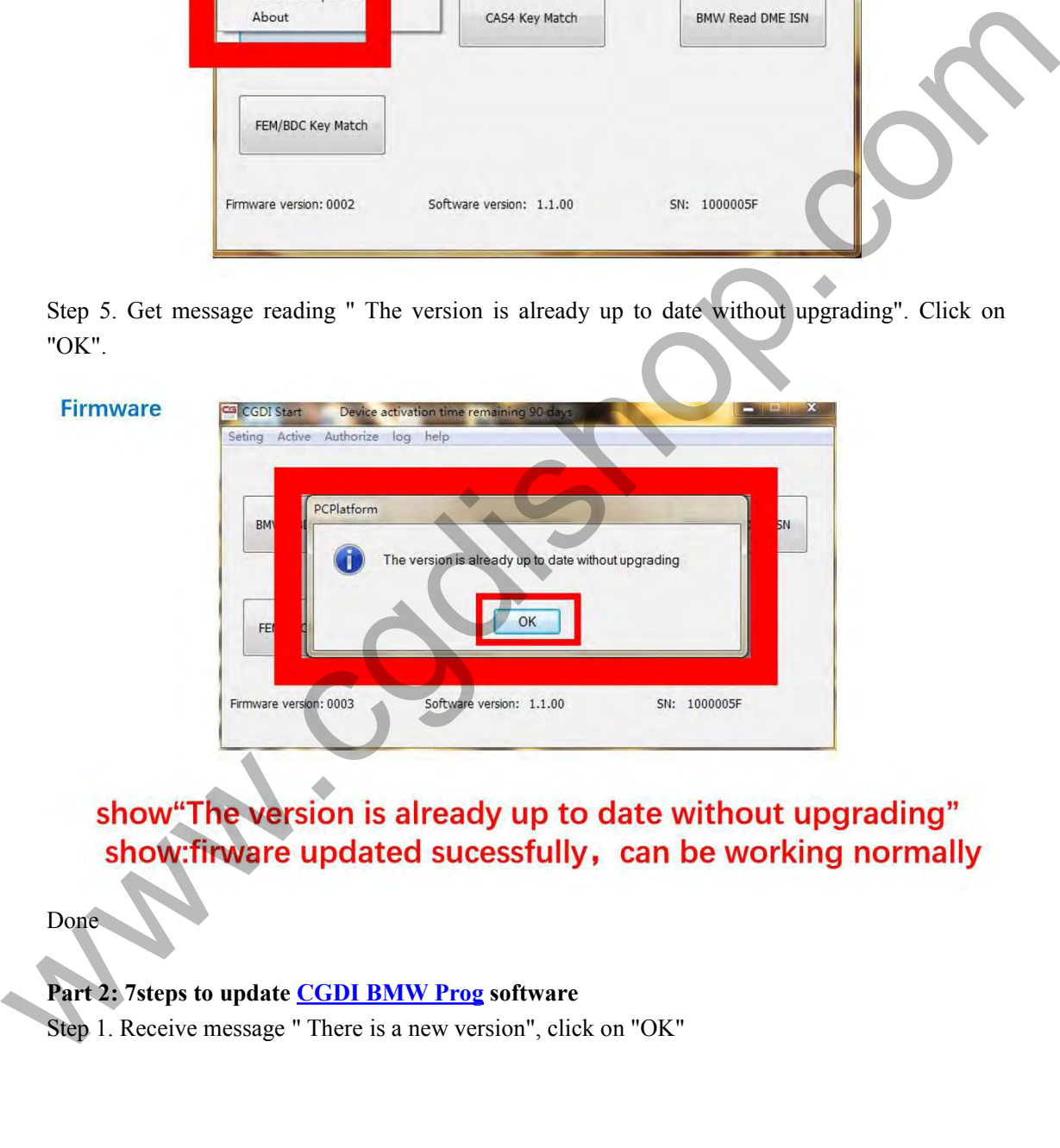

Done

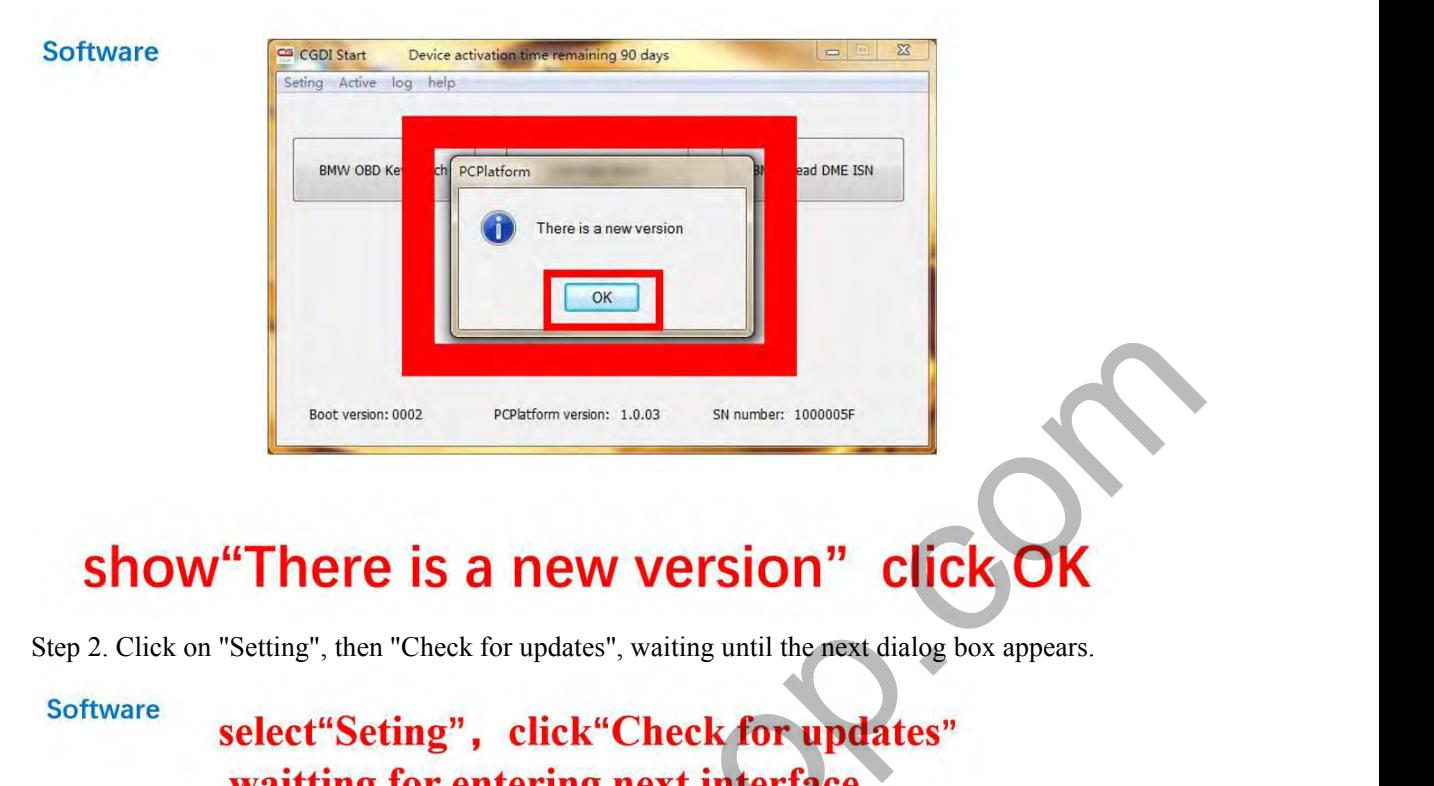

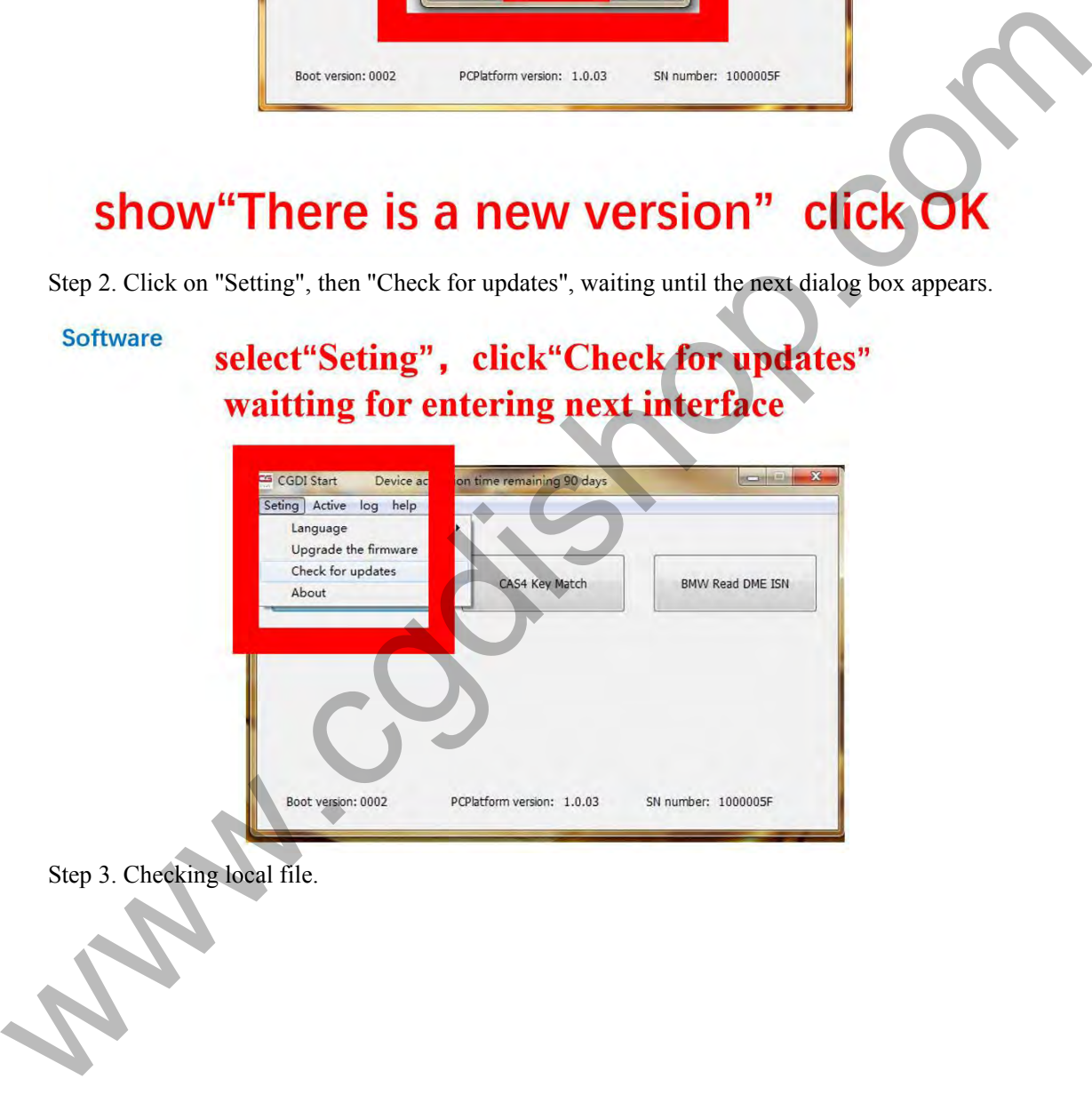

## http://www.cgdishop.com/wholesale/cgdi-prog-bmw-msv80-car-key-programmer.html

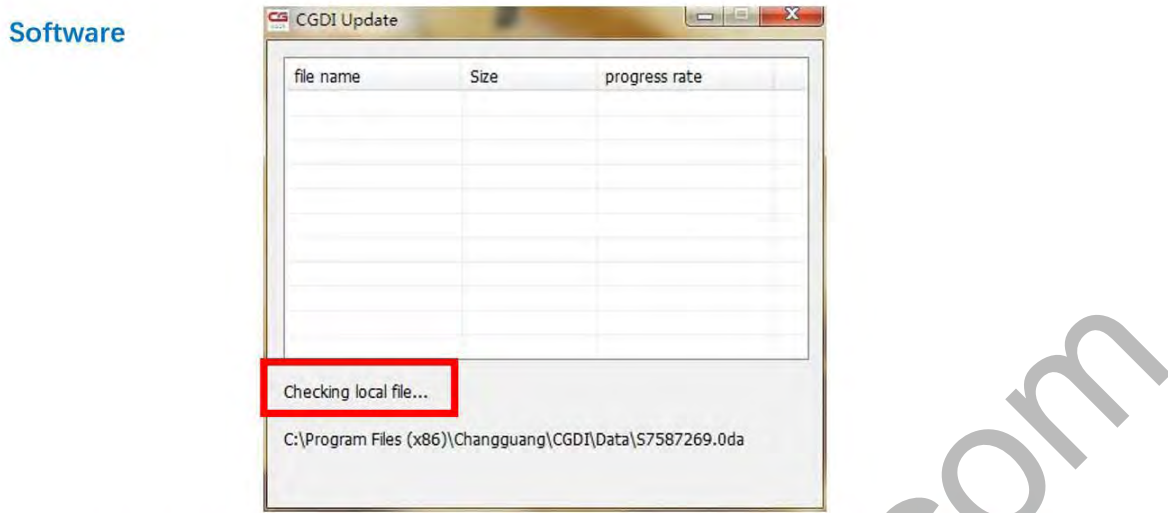

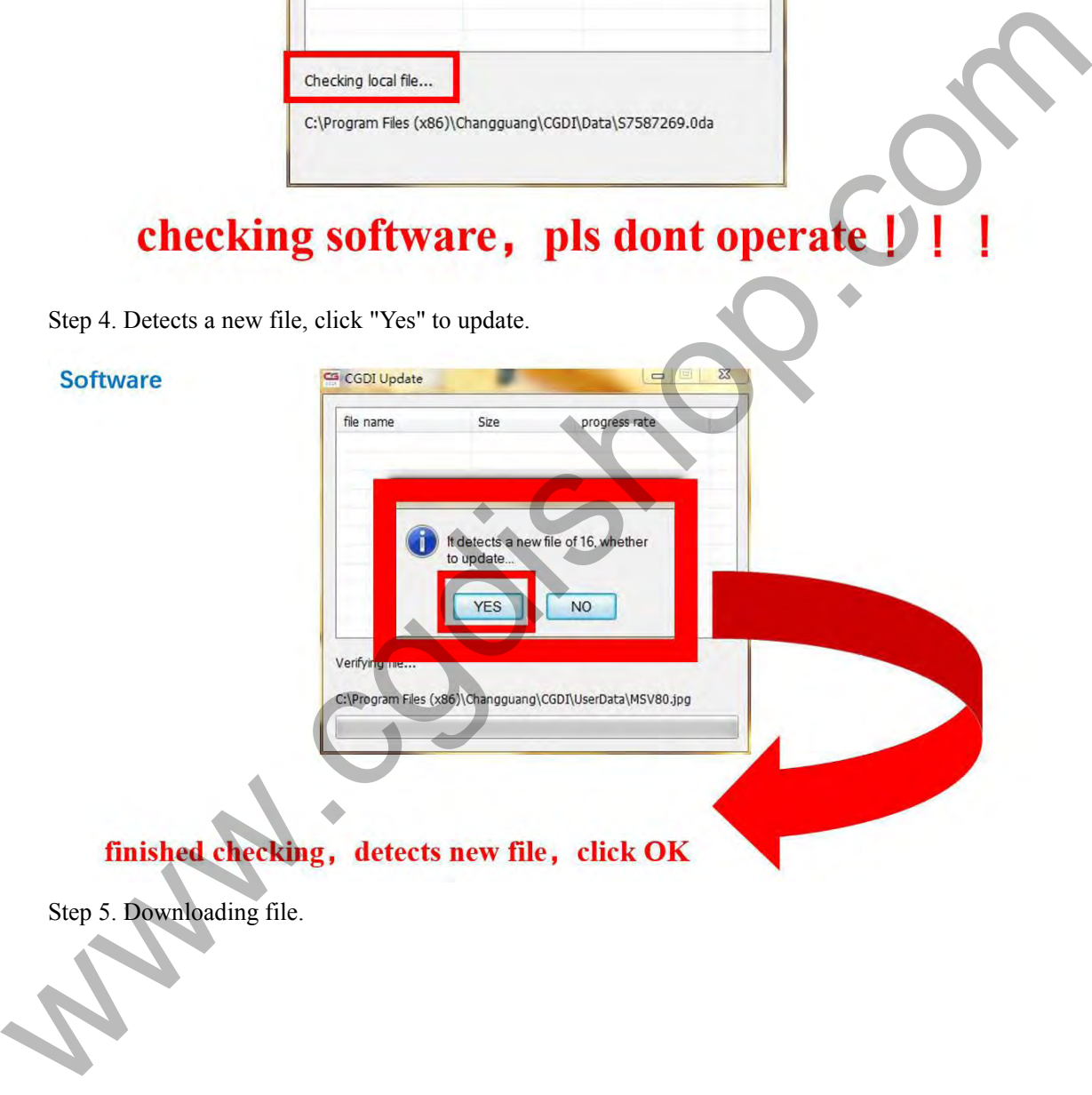

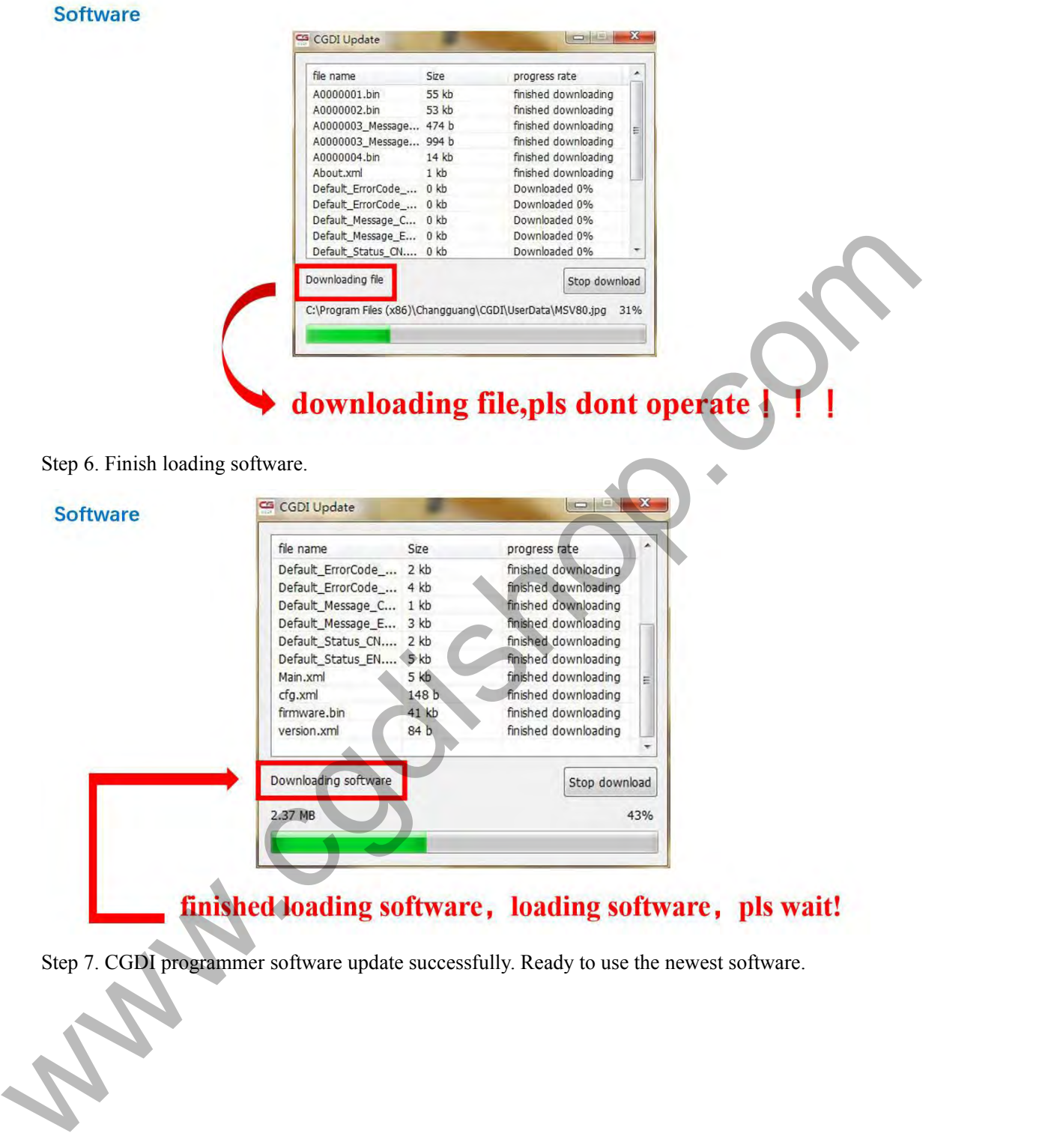

# **Software**

# sofware updated successfully, can working normally

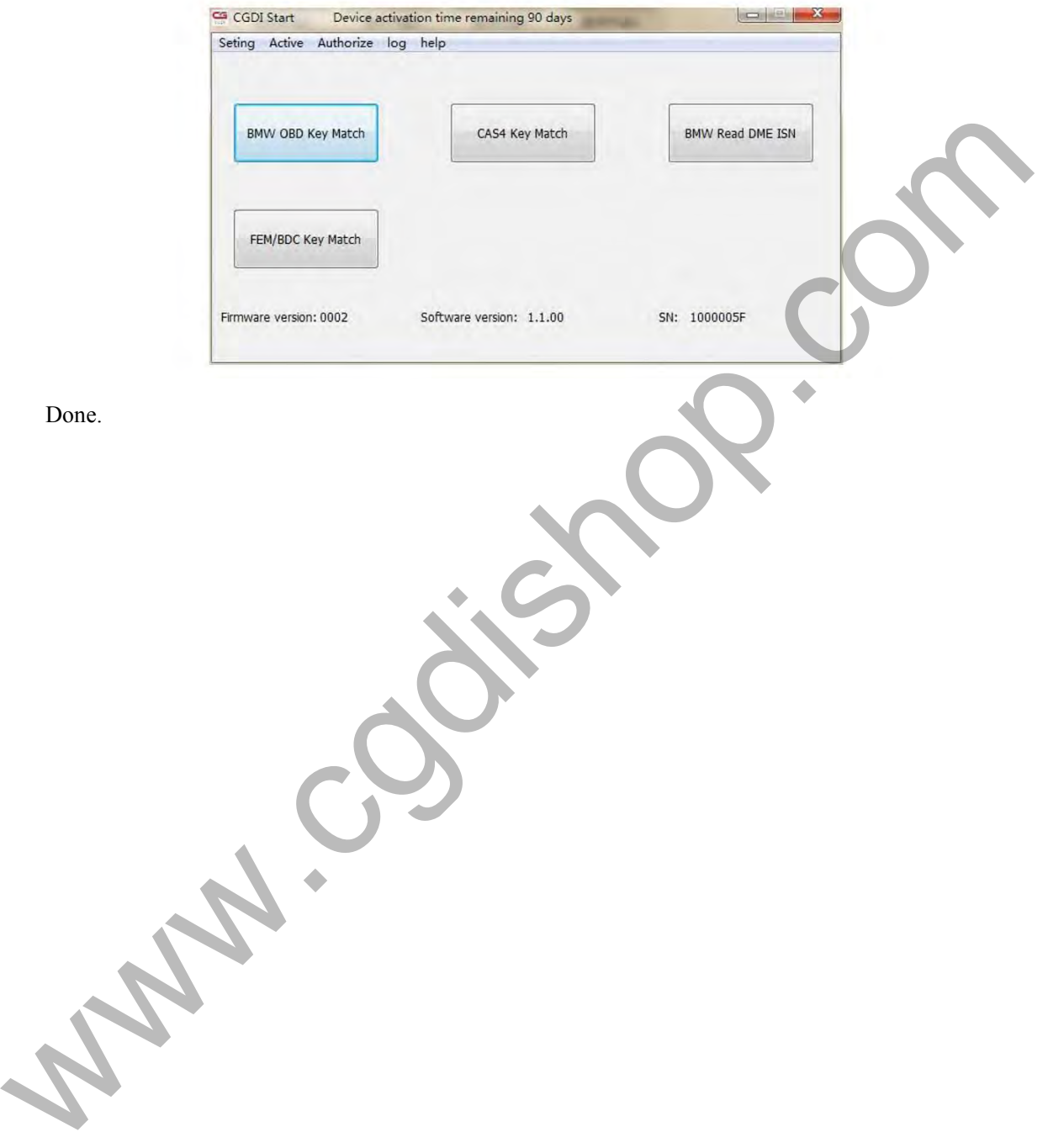